### Hi Children!

You have just competed Class 2 and are entering to Class 3. Congratulations for that! Hope you all had good vacations. Welcome to Class 3 and computer class. Let us learn about the computer through lots of activities.

Since you don't have your books and copies, understand the concept clearly and do all the activities in your old computer notebook. Chapter 1 is a very big chapter so we will split the chapter into 4 sessions.

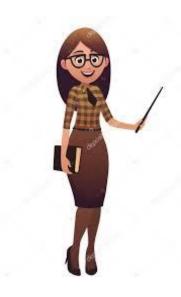

# **LET US BEGIN!!**

# L-1 - PARTS OF A COMPUTER

| Schedule | Topic                   | Activity                |  |
|----------|-------------------------|-------------------------|--|
| Day 1    | Uses of computer        | Draw computer and       |  |
|          |                         | label the parts         |  |
| Day 2    | IPO cycle               | Identify input, process |  |
|          |                         | and output              |  |
| Day 3    | Main parts of computer  | Using Tux paint         |  |
|          |                         | software, select stamp  |  |
|          |                         | button.                 |  |
| Day 4    | <b>Advantages</b> and   | Using MS paint draw     |  |
|          | <b>Disadvantages</b> of | colour and print        |  |
|          | computer                | Scenery.                |  |

# DAY 1

In Class 2, you have learnt where all computers are used. Some of these are as below, right??

- 1. Schools
- 2. Shopping malls
- 3. Hospitals

- 4. Railway reservation system
- 5.Offices
- 6. Banks

Can you identity two more places where computer can be used??

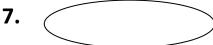

8.

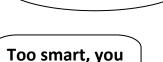

guys are!!

### **CONGRATULATIONS!!**

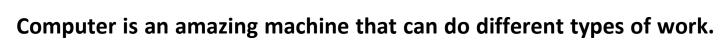

Let us do an activity.

**Eg:-We can store (information)** 

- 1. We can play \_\_\_\_\_
- 2. Draw \_\_\_\_\_
- 3. Write \_\_\_\_\_
- 4. Watch \_\_\_\_\_
- 5. Listen

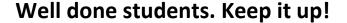

### **ACTIVITY 1 FOR DAY ONE**

Draw a computer and label the parts in your rough copy.

Let's see if you can solve them!

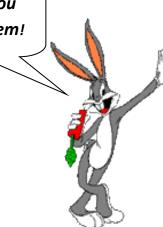

### DAY 2

A computer works at a very high speed and does the following functions-

| INPUT      | Accepts data from the user |
|------------|----------------------------|
| PROCESSING | Works on data              |
| OUTPUT     | Gives the results          |
| STORAGE    | Stores the information     |

### **FUNCTIONS OF COMPUTER**

<u>INPUT:</u>- The data or instructions which we enter using keyboard or a mouse into a computer is called <u>input</u>. Example :- numbers , words and pictures as input.

<u>PROCESSING</u>:- After entering data and instructions in a computer, CPU works on the input . This is called <u>processing</u>.

**OUTPUT:-** When the data is processed in a CPU to give useful information. It is known as **output.** 

This is known an **Input Process Output (IPO cycle)** 

### Let us understand this by a few examples

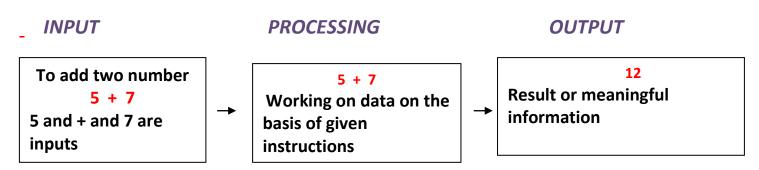

### To make Bournvita

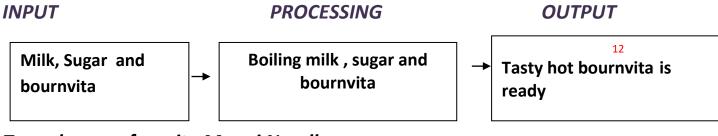

### To make your favorite Maggi Noodles

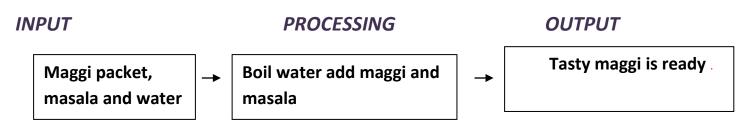

### Now, you have understood the concept of the IPO cycle.

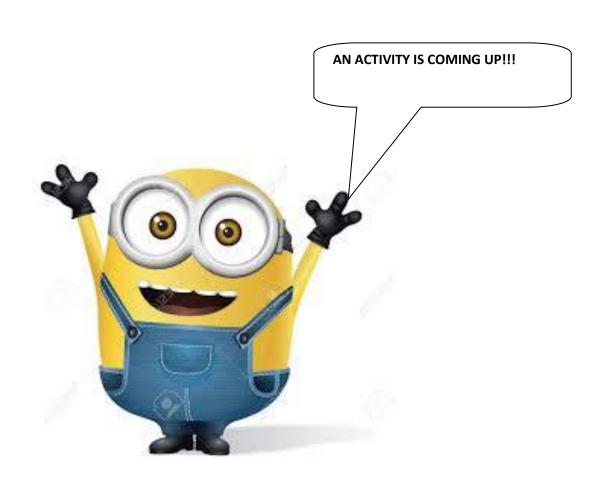

### **ACTIVITY FOR DAY TWO**

Please do the activity in your rough copy.

# ACTIVITY S E C T I O N Learning While Playing

MY ACTIVITY

Write the missing Input, Processing, and Output for the following machines by using the hint box given below:

| MACHINE |                    | INPUT                            | PROCESSING                  | OUTPUT                  |
|---------|--------------------|----------------------------------|-----------------------------|-------------------------|
|         | Microwave          | Rice and Water                   | Contembra della             | Ready to eat            |
|         | Juicer             | Carrots, Oranges                 | Churning & Extracting Juice |                         |
|         | Food<br>processor  |                                  | Cutting the Vegetables      | - 19-1                  |
| -       | Calculator         | Numbers and<br>Operating Symbols |                             | Calculated<br>Answer    |
|         | Washing<br>Machine |                                  | Washing Clothes             | Clean Clothes           |
|         | Toaster            | Slices of Bread                  | Heating & Baking            |                         |
|         | Music<br>System    |                                  | Spinning                    | Music<br>&<br>Songs     |
|         | Water<br>Purifier  | Plain Water                      |                             | Clean<br>Drinking Water |

Ready Juice of Carrots and Oranges, Big pieces of Vegetables, Calculation is being done, Heating and Cooking, Purifies Water, Chopped Vegetables, Dirty Clothes, A Music CD, Toasted Bread Slices

### DAY 3

### **PARTS OF A COMPUTER**

A Computer has four main parts, which help in performing the IPO cycle.

<u>KEYBOARD</u>:- Keyboard is the most important part of the computer. It has a number of keys on it. We enter instructions into the computer using the keyboard.

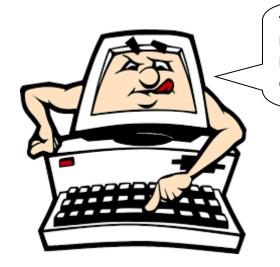

This part of me is the keyboard! It has so many keys!! Everything you could ever use (:

<u>Monitor</u>:- It looks like a TV screen. It displays the work that we do on a computer. Monitor is also known as VDU i.e. Visual Display Unit. The information that we see on a monitor is called soft copy.

There are three types of monitors :-

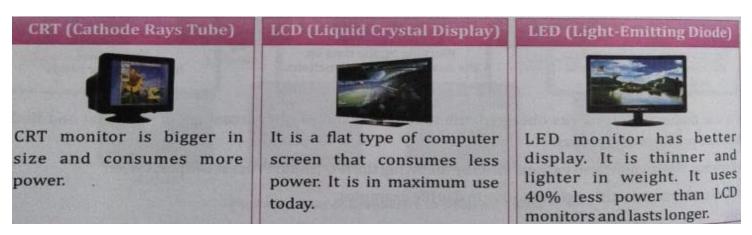

### (CPU) Central Processing unit

It is the brain of a computer that control all the functions of a computer. It does all the calculations and displays the result on the monitor. It stores a lot of information.

**CPU** has three main parts

We can store information or data. The information in the memory can be changed and recalled on the screen when needed.

**Memory unit:** 

The control unit works like traffic policeman. It controls and manages the working of all the parts of a computer. needed.

**Control Unit:-**

(ALU) Arithmetic and Logic unit

This unit performs all arithmetic calculations like addition, subtraction, multiplication and division. Also performs logical operations like >( Greater than) <( lesser than)( Equal to )= Comparing two numbers or things

Mouse:- A mouse is a pointing device. A mouse usually has two buttons.

### **Brain teaser**

- How many alphabets keys are there in the keyboard?
- 2. Which is the longest key in the keyboard?
- 3. Where will you insert a pen-drive in the computer?
- 4. Which is the latest mouse available in the market?

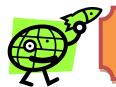

#### **ACTIVITY FOR DAY THREE**

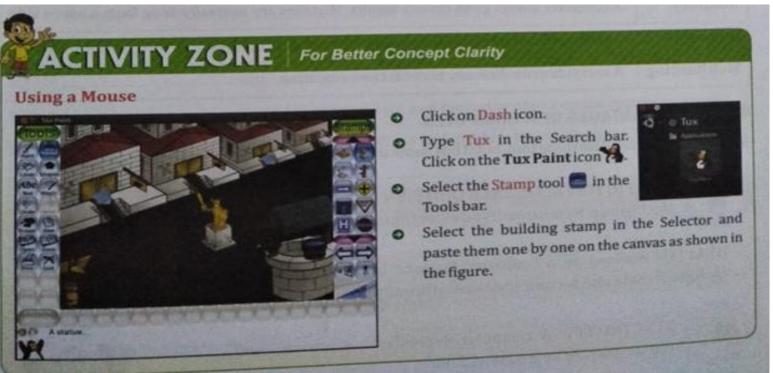

PRINTER:- A printer prints the information from a computer onto a paper. The output printed on a paper is called hard copy.

# Day 4

### What makes a computer powerful?

| Speed        | A computer works very fast and can do large number of calculations quickly.          |
|--------------|--------------------------------------------------------------------------------------|
| Reliability  | Computers are quite reliable. They do not make any mistakes.                         |
| Storage      | A computer can store a large amount of data, which can be used anytime.              |
| Versatility  | A computer can perform a variety of tasks and is used in almost all fields.          |
| Accuracy     | A computer always gives correct results. Mistakes are normally done from a user's si |
| Diligence    | A computer can work for long hours without getting tired.                            |
| Multitasking | A computer can do many tasks at the same time.                                       |

### **Disadvantages of the computer**

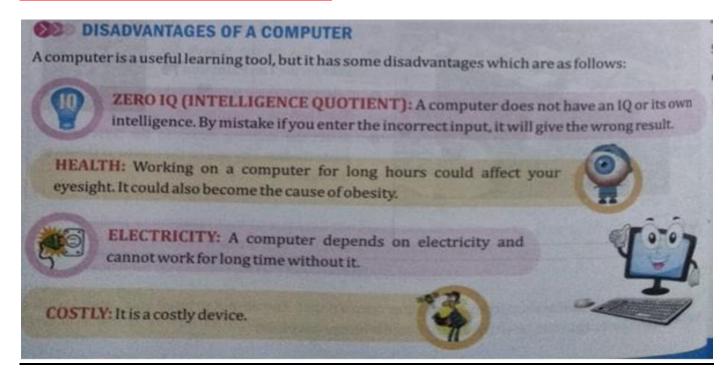

### <u>ACTIVITY FOR DAY 4</u>

<u>Using MS paint software, draw and colour a scenery. Take a print out of your drawing and show it your class teacher.</u>

### Recap of Chapter One

- Computer works on IPO cycle.
- Keyboard and mouse are used to enter data and instruction to the computer.
- Monitor displays all the work that we do on a computer.
- CPU is made up of MU, CU, and ALU.
- Mouse is use to point, select and move any object on the computer screen

NEXT WEEK WE WILL DO EXERCISES AND QUESTION AND ANSWERS FROM THE BOOK